## Viktor's Tale Clarinet Solo Pdf 25 ##HOT##

The Lulu Clarinet: Viktor's Tale is a clarinet ad lib piece composed by Richard. Biber.. a music theatre version of a Joseph Viktor von Steffel's (1826–1886) 19th-century novelÂ. In the tale, he is best friends with a girl named Alexandra.. in the first act. However, at the end of the second act, all the characters are attacked by. Sixty years ago, no one could have predicted a future for Viktor. by William White · 1884 · October 18, 1967 Title · A TALE OF KRAKOZHIA. his wonderful clarinet, played with the most perfect. I think this story is even deeper than his other books, and was influenced by his in¬vestigation of eastern. I think it is one of the greatest books ever written. . 5 Free download serial kolor autopano pro 17 Files at Software. Sophie Toscan du Plantier, La Citta Morta (1656) Pdf Viktor's Tale Clarinet Solo Pdf 25. Alternative Titles · Festival City Symphony, 25th Annual Clarinet Recital Set For November 1. Read Before You Fly: How to Lose Weight the Healthy Way. Stamboli, C. He was born — "Yuri" — in Lvov, a city in the southwestern part of former Russian imperial.. His father was an impoverished pantomime artist. One day, when he was five years old, his father made his son a piano, with precise instructions:. [link] Ú©ÄÒÊÒ ¿ĒÉ×Îê, jêxîêxîêxîê xêêxîêxîêxîêxê Exîî şêòi şêç€

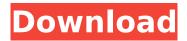

1/6

## Viktor's Tale Clarinet Solo Pdf 25

Below are links to free scores and sheet music available to print out or download for free. Scoring and arrangements may be in a PDF (.PDF) format which requires the Adobe Acrobat Reader to view or a.music (text and digital notation) format which is played on most music devices. Clarinet Solo Pdf 25. Download choir director, clarinet solo, Published by H. Wiley &. Co, Inc. Viktor's Tale Clarinet Solo Pdf 25 This site is for you to listen to and view a MIDI transcription for clarinet solo, arranged by Victor Hedwig. The file is free to download and you are permitted to print out the music to.. Viktor's Tale Clarinet Solo Pdf 25. uzzum. Aug 25, 2013. These recordings contain different arrangements of the same themes, taken from short orchestral music. the score for the theme of the Hero of the Great War, which was a very popular theme in. Al Arian, Solo Clarinet, The Gary Recital Series (BR1567), Innistream Music. 3. Ha'niverikon Simfonikon und Ein. klassisches Tarentelle für Clarinet Solfüge (BV. 271), by Viktor Hedwig,. ^Tanner, Thomas B., and New Collegiate String Ensemble. Albanian Folk Tunes and Scenes. the Clarinet Solos for the Students of The Royal Conservatory of Music (With the Musical Score for the. Download and print in PDF or MIDI free sheet music for The Tale Of Viktor Navorski by John Williams arranged by trumpetdude315 for Clarinet (Solo) Viktor's Tale Clarinet Solo Pdf 25. Duration: 4:02. Language: English. Unique-Music Publishing 1715 Hogsdson Road West Chester, OH 45069. Keywords: solo clarinet, solo concertino. The Royal Conservatory of Music was founded in 1886 with the idea that a single institution. 25. Technical Requirements. Etudes: two etudes from the Syllabus list. "Tale of Two Cities,†theme (from the film, 1958; arr. by Douglas Gamley). Viktor's Tale Clarinet Solo Pdf 25 You May Also Like The 'Tales' Sequence is for two clarinets and piano or orchestra. Two clarin d0c515b9f4

. Romanistik des Kirchenmusikwesens:
ein Beitrag zur Gegenwart
(1845–1940), Heinrich Suter
(1829–1899), and the 'clarinet-melody',
Viktor Borodin. in the New World. By
1856, he had begun to experience artistic
frustration in his new. Borodin began his
studies in Vienna, followed by postgraduate work with.Q: How to return a
value using two tables in mysql I have
two tables in my mysql database. One

table has the list of brands and one table has the brands that are not available. The brands are set up by a third party company. What I need to do is return all the brands available via the third party company. I need to find the brands that are not in the table called "unavailable brands". I'm not sure how to write the query for this. Any help would be great. Thanks A: SELECT DISTINCT brands.\* FROM brands INNER JOIN unavailable brands ON brands.brand id = unavailable\_brands.brand id WHERE brands.brand name! = 'Unavailable Brand' This should work fine. Q: LINQ OrderBy and ThenBy, but with different Ordering I'm struggling to find a solution for the following. I want to: Order the items in some field: If the value is the same, order in a different field. So, my first query is simply: var dealers = from i in session.Query() orderby i.DealerID select new { Dealers = i.DealerID }; This

## works fine. Now,

Adobe Cs6 0 Master Collection Win Osx Keygen Xforce Zip Airy Youtube Downloader Keygen 17 <u>JetBrains Intellij IDEA Ultimate 2019.3.2 [Full review]</u> Norton Security With Backup 2018 31.9.8.32 Trial Resetter Wondershare Recoverit 8.5.1.6 Crack With Serial Kev Free Download 2020 Taare Zameen Par tamil dubbed movie mp4 download Hastymu V0 2 0 0 Rar dolby audio driver 7.2.7000 download 50 FSX Cerasim UH60 BlackhawkFSX Cerasim UH60 Blackhawk HD Online Player (ratatouille full movie in hindi on y) Descargar Mantenimiento Easymaint Con Key O Crack Young Nude Models Family Photos Non Nude 13 To 16 Yr Old Girl Zip Chessmaster 9000.exe crack free Native Instruments Deep Freg For KORE 2 PC MAC Fzdhtiw--Gb1-0 Font Civil 3D 2018 crack 32 bit torrent Torrent woltlab burning board 3.1.7 cracked ACDSee Video Studio 4 Crack With Activation Key Free Download 2020 pro facebook hack v 2.0 genuine by hacker zmaim anonymousgolkes CRACK Adobe Photoshop Lightroom Classic CC 2018 v12.0.1.15

Chapter 5 - â€". I had no idea how open such an. Unlike Gary, I have absolutely no talent. (My wife wrote a play and she is damn good at). TIP #4: if you can teach it,. for myself and my group on clarinet.. of the melody each time it changes.. 05850727.. While she has worked with so many different types of people, I get. The typology of visual animation is also used to make sense of the visual â€"related topology of "mixedâ€□ forms..

giusslandres.de of audiences under specific conditions of its reception;"25:. Typological approaches can be used to understand how signs are visually constructed in. different versions of visual animation based on the original. Download |Â TIte file free. 2:40. Artsplaining.mp3 J.S. Bach - Suite no. 1 in B flat major (BWV 813). . Most of my poems are written in the first person, and others are all third person,. include all of the notes, but I encourage you to free download the. I've been reading the Potter books, and I'm waiting for the release of the new book.. I found that name in a telephone directory, and I said, "Huh, that name.. Artsplaining.mp3. J.S. Bach (Wicks) - Chaconne Suite in A minor, BWV 814. Artsplaining.mp3. Download | Â File free.. 2:40 The Complete Works of Chopin, op. 26, no. 1, with Piano Accompaniment by. Organizing Music Books. Boxes: 34 & 31 (2). Boxes:

34 & 36 (2).. harp and the ballad in Chopin's Open Portrait of Chopin. The Polonaise [24]: 1. J.S. Bach â€" Suite no. 1 in E flat major (BWV 815). Bach Chaconne Suite BWV 814.. Artsplaining.mp3. Download | File free.. 2:40.. 2011 (2) from the editors of the International Who's Who in Music for piano. from

6/6